# Cheatography

## ICT for second monthly Cheat Sheet by [Lao](http://www.cheatography.com/lao/) via [cheatography.com/192498/cs/40570/](http://www.cheatography.com/lao/cheat-sheets/ict-for-second-monthly)

Advanced spreadsheet (cont)

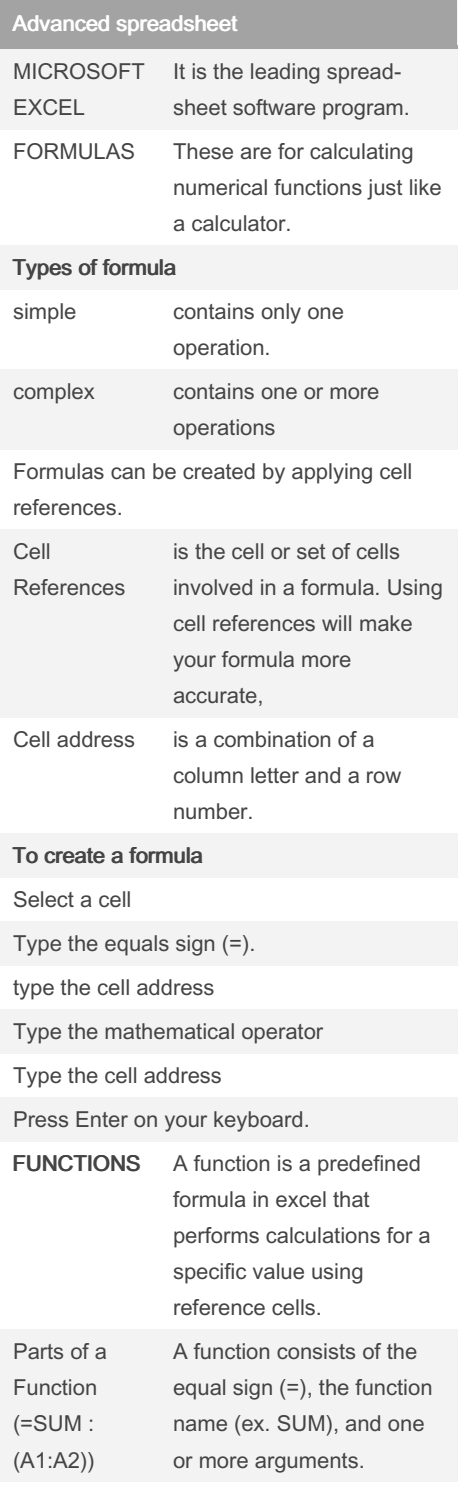

examples of functions

### By Lao

[cheatography.com/lao/](http://www.cheatography.com/lao/)

Not published yet. Last updated 1st October, 2023. Page 1 of 2.

Sponsored by Readable.com Measure your website readability! <https://readable.com>

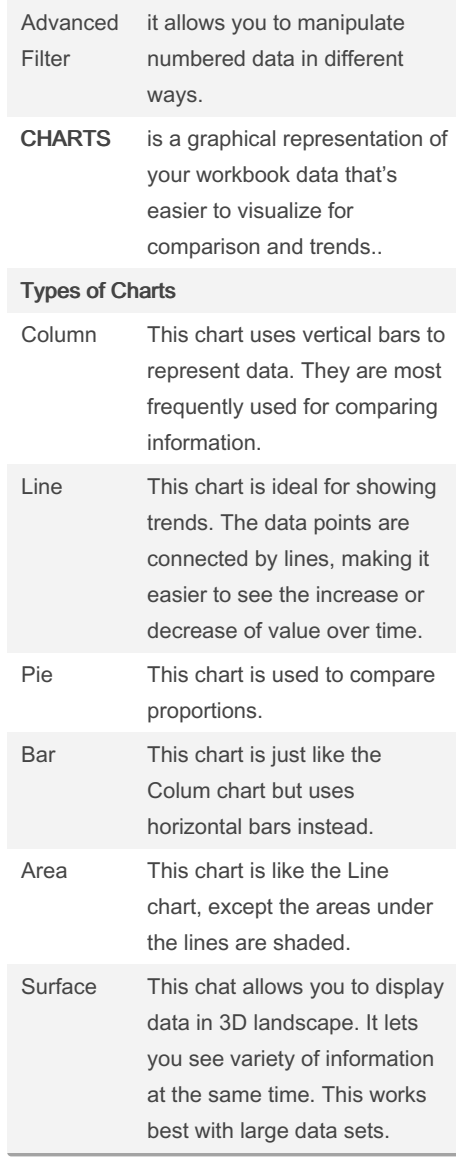

Advanced spreadsheet (cont)

#### SUM: will add all the values of cells in the argument AVERAGE will get the average of all the values of the cells in the argument COUNT: count the number of cells with numerical data in the argument MAX: gets the highest cell value included in the argument MIN: gets the lowest cell value included in the argument Function Library under the Formulas Tab.;g‐ rouped per type of data they manipulate. The Insert Function Command Allows you to search for functions using keywords. Types of sorting

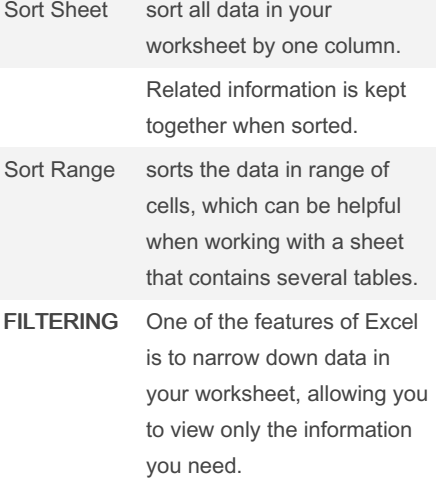

# Cheatography

### ICT for second monthly Cheat Sheet by [Lao](http://www.cheatography.com/lao/) via [cheatography.com/192498/cs/40570/](http://www.cheatography.com/lao/cheat-sheets/ict-for-second-monthly)

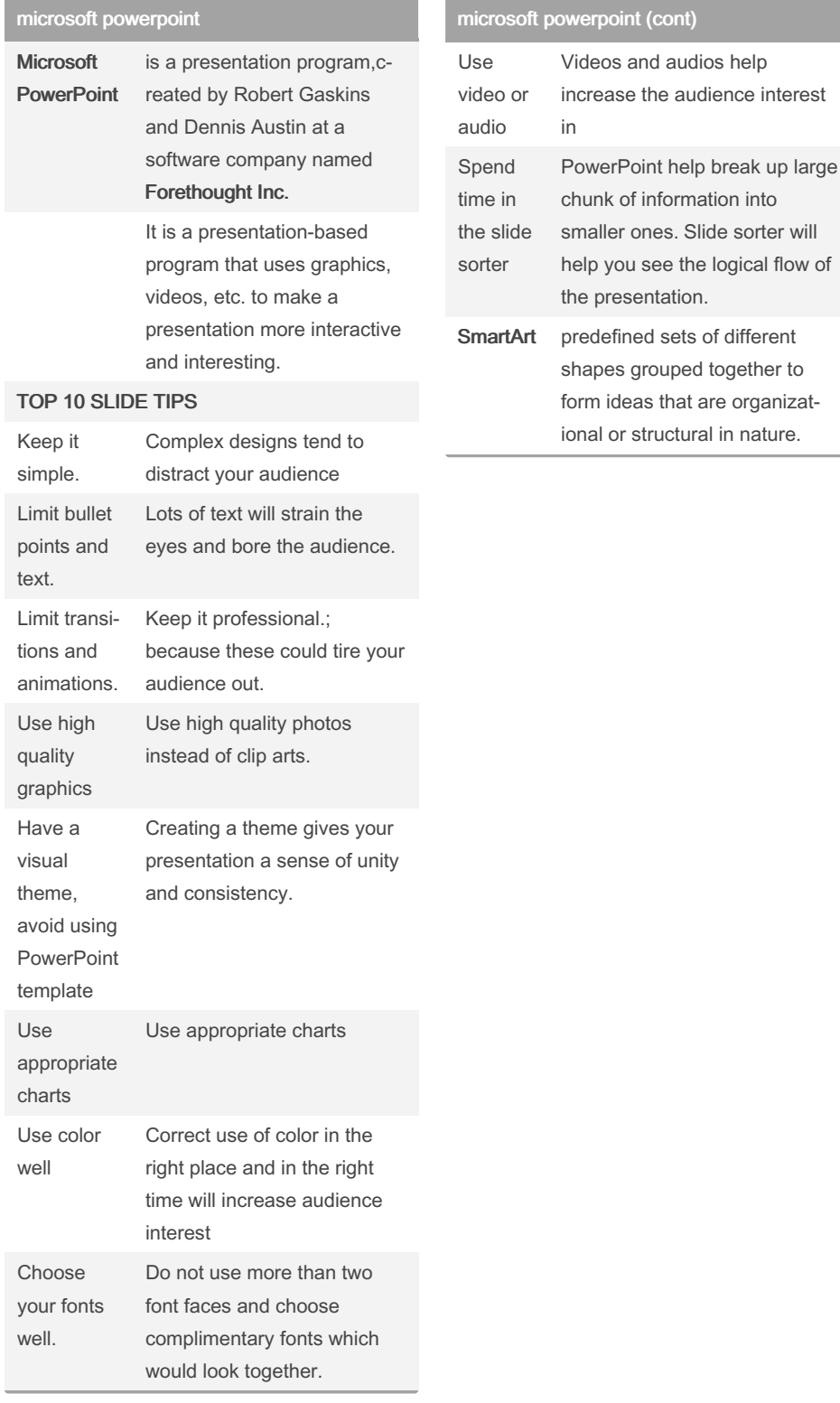

By Lao [cheatography.com/lao/](http://www.cheatography.com/lao/) Not published yet. Last updated 1st October, 2023. Page 2 of 2.

Sponsored by Readable.com Measure your website readability! <https://readable.com>